## **Files and Folders in Windows 95/98: Moving Files**

2. Moving Files using Cut and Paste

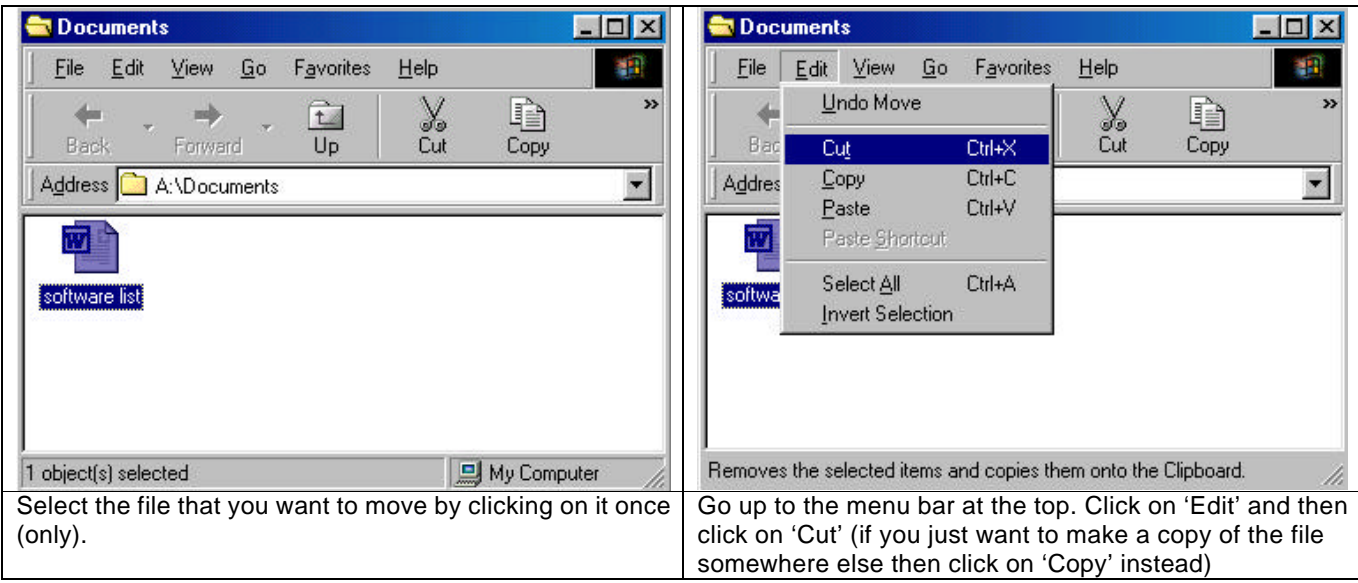

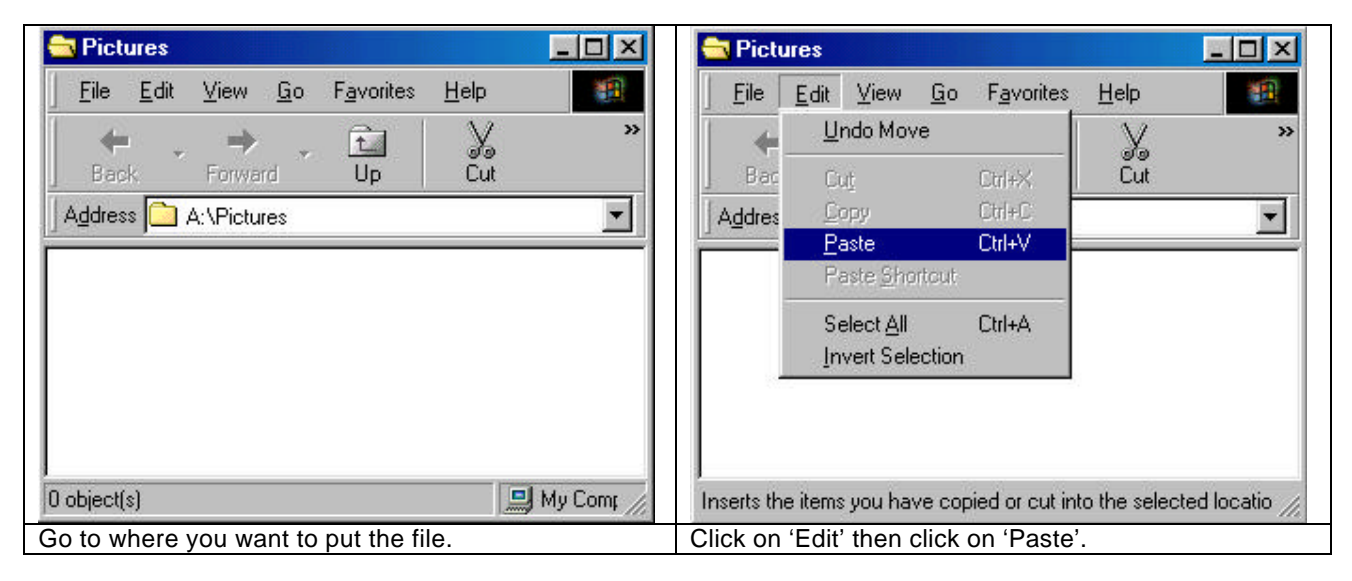

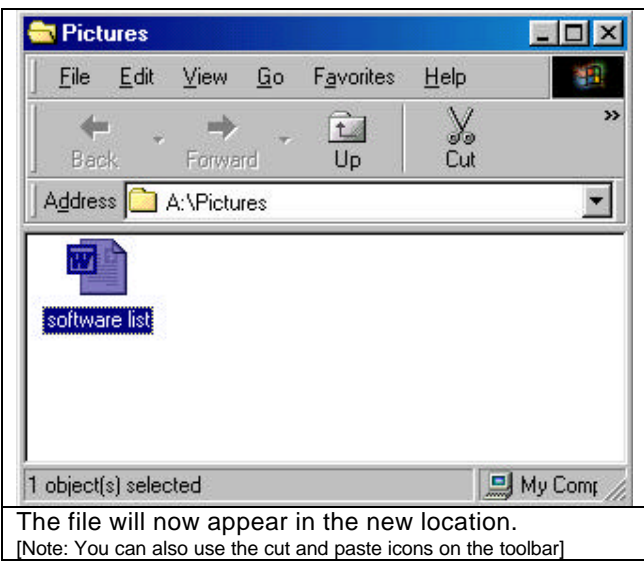